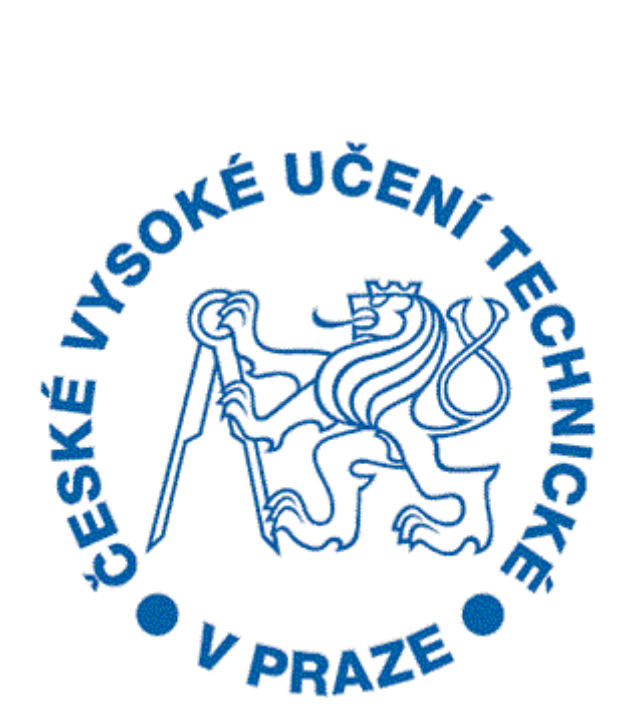

## FAKULTA STAVEBNÍ

# STUDIJNÍ PROGRAM: GEODÉZIE A KARTOGRAFIE TYP PROGRAMU: MAGISTERSKÝ STUDIJNÍ OBOR: GEOMATIKA

# **ÚVOD DO ZPRACOVÁNÍ PROSTOROVÝCH DAT**

# **SEMESTRÁLNÍ PROJEKT**

**Josef Gruber Pavel Kopecký**

Akademický rok 2015/2016

# Obsah

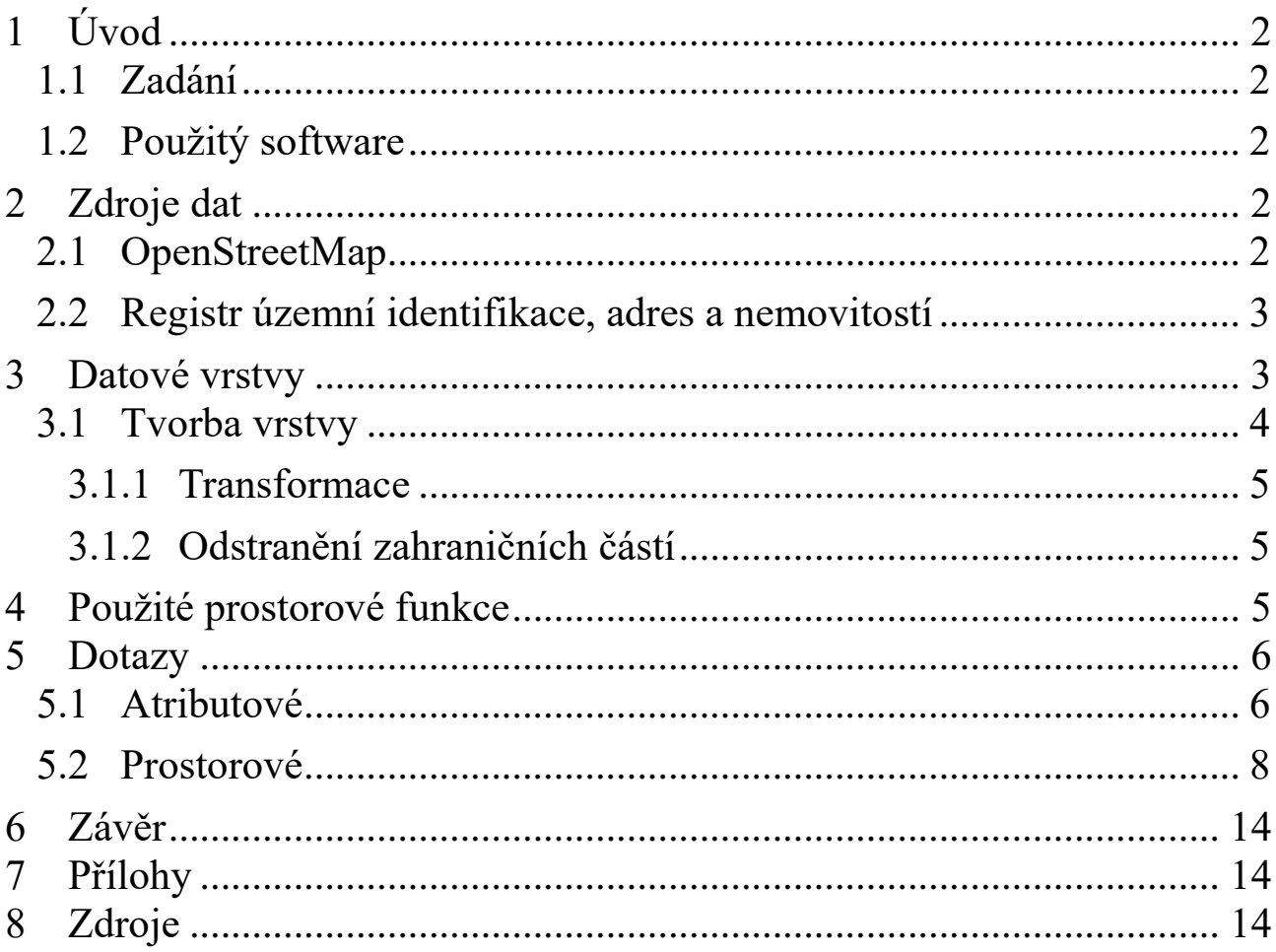

# <span id="page-2-0"></span>**1 Úvod**

Dokumentace byla vytvořena jako semestrální projekt předmětu Úvod do zpracování prostorových dat na Fakultě stavební Českého vysokého učení technického. Projekt je zaměřen na tvorbu tématických vrstev a použití SQL dotazů nad nimi. Veškeré práce probíhaly v programu QGIS za pomoci rozšíření PostGIS nad databází pgis\_uzpd, ze které byla využita data OpenStreetMap a data Registru územní identifikace, adres a nemovitostí. Výsledná dokumentace poté poskytuje podrobný náhled na veškeré činnosti spojené s tvorbou jednotlivých částí projektu.

## <span id="page-2-1"></span>**1.1 Zadání**

Návrh a tvorba tématických vrstev (např. vodní toky, vodní plochy, lesy, silnice, železnice a podobně) na základě dat OpenStreetMap a dalších otevřených zdrojů.

Aplikace testů datové integrity a odstranění případných nekonzistencí v datech.

Tvorba tutoriálu - tj. sady atributových a prostorových dotazů nad databází pgis\_uzpd.

## <span id="page-2-2"></span>**1.2 Použitý software**

QGIS 2.12.2 OpenOffice Writer Word 2013

## <span id="page-2-3"></span>**2 Zdroje dat**

Byla využita volně dostupná data OpenStreetMap (dále jen OSM) a data Registru územní identifikace, adres a nemovitostí (dále jen RÚIAN). Z dat OSM byly použity polygonové vrstvy "obce", "okresy" a "kraje". Z dat RÚIAN byla použita liniová vrstva "czech roads", polygonová vrstva "czech\_polygon" a také bodová vrstva "czech point".

## <span id="page-2-4"></span>**2.1 OpenStreetMap**

OSM je názvem projektu, který vznikl v roce 2004 a jehož hlavním cílem je tvorba volně dostupných geografických dat a jejich následná vizualizace v podobě topografických map. Pro tvorbu geodat jsou využívány záznamy z GPS přijímačů, družicové snímky nebo další digitalizované mapy.

OpenStreetMap tvoří komunita uživatelů, kteří přidávají a udržují data o silnicích, cestách, kavárnách, železničních stanicích a mnohém dalším po celém světě. Díky OSM fungují mapová data na tisících webových stránek, mobilních aplikací a hardwarových zařízení.

Databáze OSM nám pro Českou republiku poskytla data v 7 různých vrstvách:

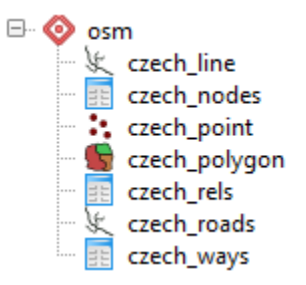

## <span id="page-3-0"></span>**2.2 Registr územní identifikace, adres a nemovitostí**

RÚIAN je jedním ze čtyř základních registrů České republiky. Dalšími jsou registr obyvatel (ROB), registr práv a povinností (RPP) a registr osob (ROS). Je spravován Českým úřadem zeměměřickým a katastrálním. Je součástí informačního systému základních registrů. Hlavní funkcí registru RÚIAN je poskytování informačních a servisních služeb pro veřejnost a veřejnou správu.

Databáze RÚIAN nám poskytla data ve 14 různých vrstvách:

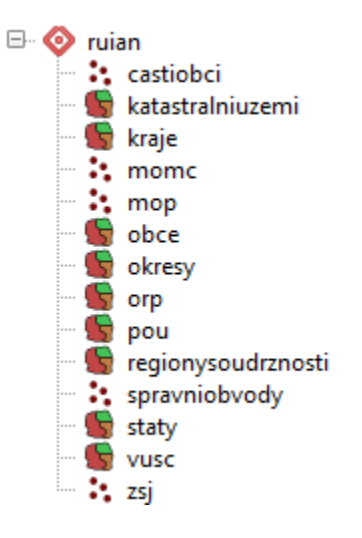

## <span id="page-3-1"></span>**3 Datové vrstvy**

Bylo vytvořeno celkem 7 datových vrstev, které jsou uloženy ve schématu c15 v databázi pgis uzpd. Jsou to tyto vrstvy: bodové vrstvy "lekarny" a "helipady", liniová vrstva "silnice" a polygonové vrstvy "obce", "okresy", "kraje" a "nemocnice".

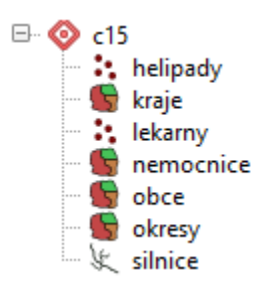

## <span id="page-4-0"></span>**3.1 Tvorba vrstvy**

Jak již bylo zmíněno, bylo vytvořeno celkem 7 vrstev. Pro praktickou ukázku použijeme vrstvu "helipady" neboli bodovou vrstvu znázorňující přistávací plochy pro vrtulníky.

Nejprve bylo nutné nastavit cestu k jednotlivým databázím a schématům.

*SET search\_path TO c15, osm, ruian, public;*

Následně byla vytvořena tabulka s vybranými objekty a parametry.

*CREATE TABLE helipady AS SELECT name as nazev\_helipadu, aeroway, geom FROM czech\_point WHERE aeroway='helipad';*

Byla tedy vytvořena nová vrstva (tabulka) "helipady", která zobrazuje název přistávací plochy, typ letiště a geometrii. Tato vrstva byla vytvořena z původní vrstvy "czech point".

V dalším kroku byl k jednotlivým vrstvám vytvořen primární klíč "id" a prostorový index (u transformovaných vrstev (viz. kapitola [3.1.1\)](#page-5-0) byl přiřazen prostorový index až po transformaci).

*ALTER TABLE helipady ADD COLUMN id serial; ALTER TABLE helipady ADD PRIMARY KEY (id); CREATE INDEX helipady\_index ON helipady USING GIST(geom);*

Nakonec byl proveden test datové integrity (validace). K tomu posloužil následující příkaz.

*SELECT id FROM helipady WHERE not st\_isvalid(geom);* Kontrola validace nezjistila v datech žádný problém.

Výše uvedené příkazy byly použity u všech vytvořených vrstev.

U polygonových vrstev byly přidány sloupce s výměrou polygonů (m<sup>2</sup>, km<sup>2</sup>), u vrstvy silnice byly přidány sloupce s délkami linií (m, km).

ALTER TABLE okresy ADD COLUMN vymera km2 float; UPDATE okresy SET vymera km2 = ST Area(geom)/1000000;

## **3.1.1 Transformace**

<span id="page-5-0"></span>Byly využity 2 různé zdroje dat s odlišnými referenčními systémy. Databáze RÚIAN poskytuje data v systému S-JTSK (EPSG: 5514). Databáze OSM poskytuje data v systému WGS84 (EPSG: 3857). Aby byl celý projekt v jednotném referenčním systému, byly nově vytvořené vrstvy z dat OSM přetransformovány do systému S-JTSK. Transformace u vrstev "nemocnice", "helipady", "lekarny" a "silnice" byla provedena níže uvedeným příkazem. Je uveden příklad pro vrstvu "nemocnice".

```
SELECT AddGeometryColumn('nemocnice', 'g', 5514, 'multipolygon', 2);
UPDATE nemocnice SET g = ST_Transform(geom, 5514); 
SELECT DropGeometryColumn('nemocnice', 'geom');
ALTER TABLE nemocnice RENAME COLUMN g TO geom;
U vrstev "helipady" a "lekarny" byl nastaven typ geometrie 'point', u vrstvy silnice
'linestring'.
```
## **3.1.2 Odstranění zahraničních částí**

<span id="page-5-1"></span>U bodových vrstev byly vypuštěny body ležící mimo území České republiky, jelikož tyto body nebyly potřebné pro následné práce. Pro odstranění zahraničních helipadů vypadal příkaz následovně.

```
DELETE FROM helipady
WHERE helipady.geom NOT IN
(SELECT helipady.geom FROM helipady
JOIN kraje ON ST_Within(helipady.geom, kraje.geom));
```
# <span id="page-5-2"></span>**4 Použité prostorové funkce**

**ST\_Area**

- vrací plochu zadané geometrie
- **ST\_Buffer**
	- vrací geometrii zahrnující všechny body v zadané vzdálenosti od dané geometrie
- **ST\_Centroid**
	- vrací geometrický střed geometrie

```
ST_Disjoint
```
- vrací hodnotu TRUE, pokud geometrie nesdílí žádnou plochu

#### **ST\_Distance**

- vrací nejkratší kartézskou vzdálenost mezi dvěmi geometriemi

#### **ST\_Dwithin**

- vrací hodnotu TRUE, pokud je geometrie v oblasti do zadané vzdálenosti od dané geometrie

### **ST\_Intersects**

- vrací hodnotu TRUE, pokud se geometrie aspoň částečně překrývají

### **ST\_IsValid**

- vrací hodnotu TRUE, pokud je geometrie dobře vytvořená

### **ST\_Length**

- vrací délku zadané geometrie

## **ST\_Perimeter**

- vrací délku hranice geometrie

## **ST\_Touches**

- vrací hodnotu TRUE, pokud mají geometrie alespoň jeden společný bod, ale jejich vnitřní plochy se nepřekrývají

### **ST\_Transform**

- vrací novou geometrii transformovanou do zadaného souřadnicového systému

### **ST\_Union**

- vrací geometrii vzniklou sloučením jiných geometrií

## **ST\_Within**

- vrací hodnotu TRUE, pokud je geometrie kompletně uvnitř jiné geometrie

## **ST\_X / ST\_Y**

- vrací X / Y souřadnici zadaného bodu

# <span id="page-6-0"></span>**5 Dotazy**

## <span id="page-6-1"></span>**5.1 Atributové**

### **1) Kolik je v ČR fakultních nemocnic s výměrou větší než 10 ha?**

*SELECT COUNT(nazev\_nemocnice) AS "pocet nemocnic" FROM nemocnice WHERE nazev\_nemocnice LIKE '%akultn%' AND vymera\_km2 > 0.1;*

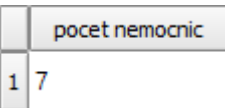

## **2) Jaké názvy obcí mají společné okresy České Budějovice a Strakonice?**

```
SELECT nazev_obce AS obec 
FROM obce 
WHERE nazev_okresu = 'České Budějovice' 
INTERSECT 
SELECT nazev_obce 
FROM obce 
WHERE nazev_okresu = 'Strakonice';
```
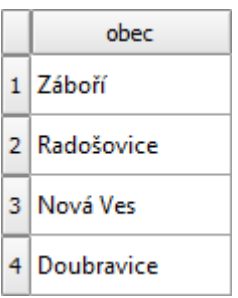

#### **3) Jaké obce Jihomoravského kraje s výměrou 14 - 15 km<sup>2</sup> mají kód okresu 3710, 3711 nebo 3712?**

*SELECT nazev\_obce AS obec, kod\_okresu AS "kod okresu", nazev\_kraje AS kraj, ROUND(CAST(vymera\_km2 AS NUMERIC), 2) AS "vymera obce [km2]" FROM obce WHERE kod\_okresu IN (3710, 3711, 3712) AND nazev\_kraje = 'Jihomoravský' AND* 

```
vymera_km2 >= 14 AND vymera_km2 <= 15;
```
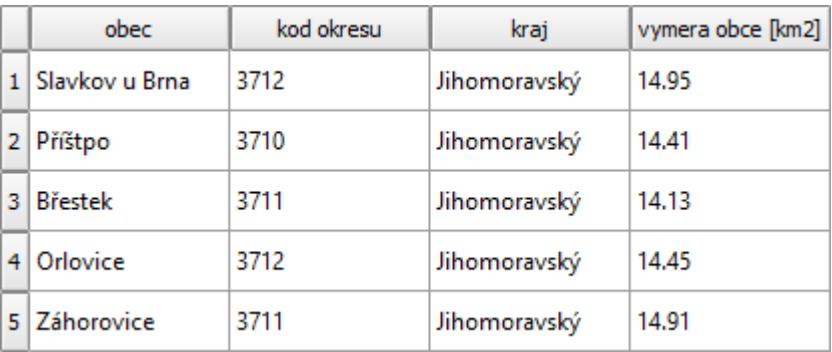

#### **4) Ve kterém kraji je největší okres? Uveďte kraj, okres a jeho rozlohu.**

*SELECT nazev\_kraje AS kraj, nazev\_okresu AS okres, ROUND(CAST(vymera\_km2 AS NUMERIC), 2) AS "vymera okresu [km2]" FROM okresy WHERE vymera\_km2 = (SELECT MAX(vymera\_km2)* 

 *FROM okresy);*

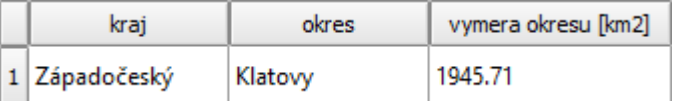

#### **5) Kolik procent plochy okresu Tábor zaujímá jeho 10 největších obcí?**

*SELECT ROUND(CAST((100 \* (SELECT SUM(vymera\_km2)* 

```
FROM obce 
             WHERE nazev_obce IN (SELECT nazev_obce 
                                      FROM obce 
                                      WHERE nazev_okresu = 'Tábor' 
                                      ORDER BY vymera_km2 DESC
                                      LIMIT 10) 
                                 AND nazev_okresu = 'Tábor') 
           / (SELECT vymera_km2 
              FROM okresy 
              WHERE nazev_okresu = 'Tábor')) 
 AS NUMERIC), 2) AS "podil plochy [%]";
```
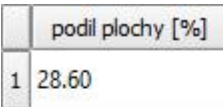

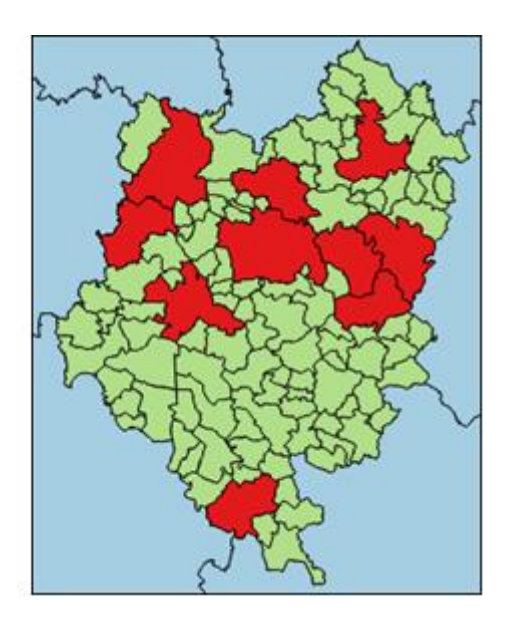

#### **6) Ve kterých okresech je celková plocha obcí začínajících na písmeno P větší než 200 km<sup>2</sup> a kolik těch obcí je?**

```
SELECT nazev_okresu AS okres, ROUND(CAST(SUM(vymera_km2) AS NUMERIC), 2) AS 
"vymera obci na P [km2]", count(nazev_obce) AS "pocet obci na P" 
FROM (SELECT nazev_obce, nazev_okresu, vymera_km2 
      FROM obce 
      WHERE nazev_obce LIKE 'P%') AS obce_na_P 
GROUP BY nazev_okresu 
HAVING SUM(vymera_km2) >= 200 
ORDER BY SUM(vymera_km2) DESC;
```
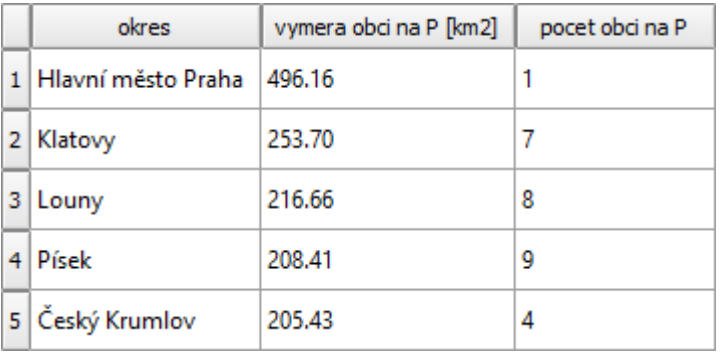

## <span id="page-8-0"></span>**5.2 Prostorové**

### **7) Kolika obcemi prochází nějaká dálnice?**

```
SELECT count(obce.id) AS "pocet obci" 
FROM obce 
JOIN silnice 
ON ST_Intersects(silnice.geom, obce.geom) 
WHERE druh_silnice = 'motorway';
```
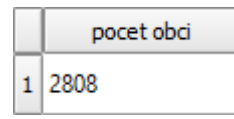

#### **8) Kolik lékáren se nachází na území obce Prachatice?**

```
SELECT COUNT(*) AS "pocet lekaren" 
FROM lekarny 
JOIN (SELECT geom 
      FROM obce 
      WHERE nazev_obce= 'Prachatice') AS prachatice 
ON ST_Within(lekarny.geom, prachatice.geom);
```
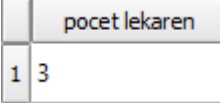

#### **9) Na území které obce se nachází střed ČR?**

```
SELECT nazev_obce AS obec
FROM obce 
JOIN (SELECT ST_Centroid(cr.geom) AS geom 
      FROM (SELECT ST_Union(kraje.geom) AS geom 
             FROM kraje) AS cr) 
      AS stred 
ON ST_Within(stred.geom, obce.geom);
```
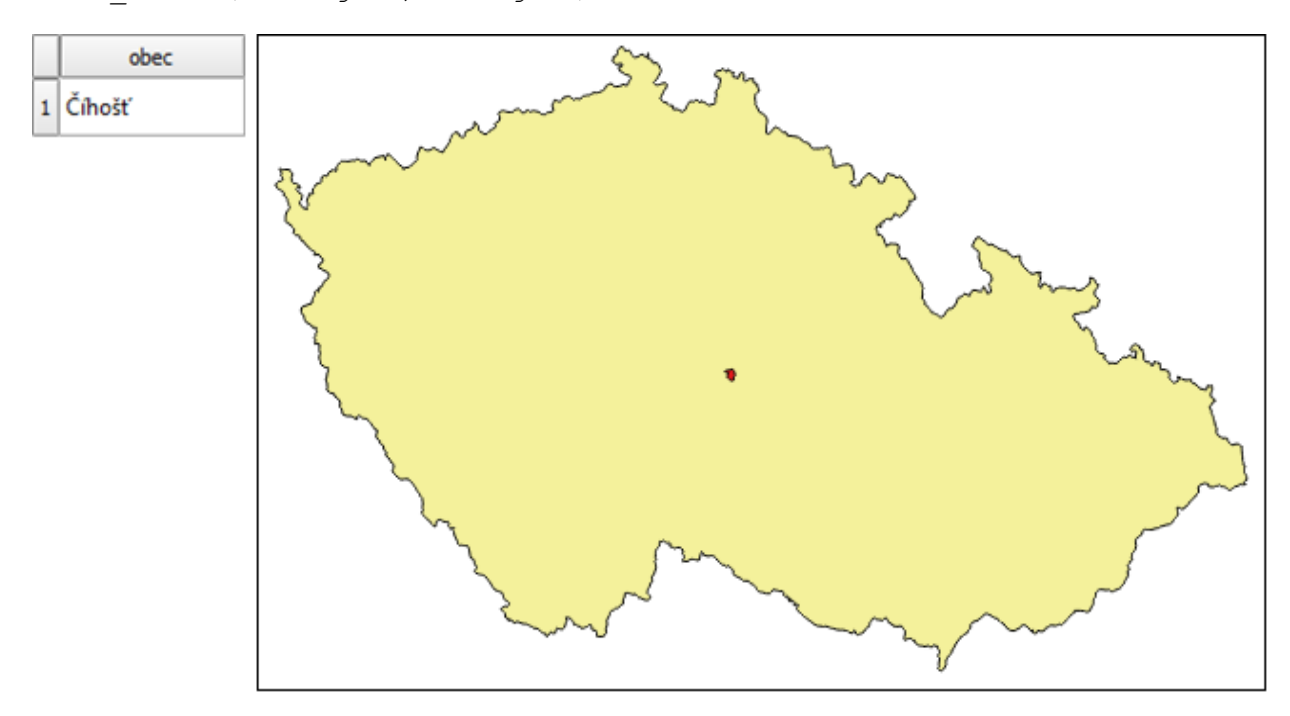

#### **10)Který okres má nejdelší hranici?**

```
SELECT nazev_okresu AS okres, ROUND(CAST(ST_Perimeter(okresy.geom) / 1000 AS 
NUMERIC), 2) AS "obvod [km]" 
FROM okresy 
GROUP BY nazev_okresu, okresy.geom 
ORDER BY "obvod [km]" DESC 
LIMIT 1;
```
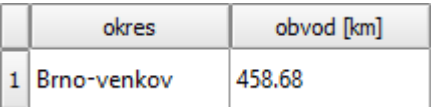

#### **11)V kolika procentech obcí není žádná lékárna?**

```
SELECT ROUND(CAST((100 * (SELECT COUNT(id) 
                            FROM obce 
                            WHERE id NOT IN (SELECT DISTINCT obce.id 
                                               FROM obce 
                                               JOIN lekarny 
                                               ON ST_Within(lekarny.geom, 
                                         obce.geom))) 
                         / (SELECT COUNT(id) 
                            FROM obce)) 
              AS NUMERIC), 2) AS "podil obci bez lekaren [%]";
   podil obci bez lekaren [%]
194.00
```
#### **12)Které okresy Jihomoravského kraje sousedí s krajem Severomoravským?**

*SELECT DISTINCT okresy\_JM.nazev\_okresu AS okres FROM (SELECT \* FROM okresy WHERE nazev\_kraje LIKE 'Jihomor%') AS okresy\_JM JOIN (SELECT \* FROM okresy WHERE nazev\_kraje LIKE 'Severomor%') AS okresy\_SM ON ST\_Touches(okresy\_SM.geom, okresy\_JM.geom);*

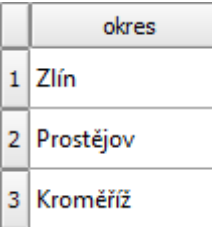

#### **13)Která lékárna je nejblíže středu Prahy?**

```
SELECT nazev_lekarny AS lekarna, ROUND(CAST(ST_Distance(lekarny.geom, 
ST_Centroid(praha.geom)) AS NUMERIC), 2) AS "vzdalenost [m]" 
FROM lekarny 
JOIN (SELECT geom 
      FROM obce 
     WHERE nazev_obce = 'Praha') AS praha 
ON praha.geom && lekarny.geom 
ORDER BY "vzdalenost [m]" ASC 
LIMIT 1;
```
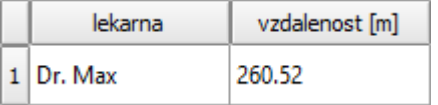

#### **14)V jakých obcích jsou alespoň 4 lékárny Dr. MAX?**

```
SELECT nazev_obce AS obec, COUNT(nazev_obce) AS "pocet lekaren Dr. MAX" 
FROM obce 
JOIN (SELECT geom 
     FROM lekarny 
     WHERE nazev_lekarny LIKE 'Dr.%' OR nazev_lekarny LIKE 'DR.%') AS dr 
ON ST_Within(dr.geom, obce.geom) 
GROUP BY nazev_obce 
HAVING COUNT(nazev_obce) >= 4 
ORDER BY COUNT(nazev_obce) DESC;
```
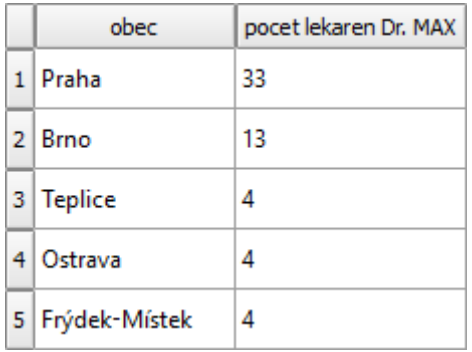

#### **15)Které lékárny jsou ve vzdálenosti do 0.5 km od ulice Nádražní v Českých Budějovicích?**

```
SELECT DISTINCT nazev_lekarny AS lekarna 
FROM lekarny 
JOIN (SELECT nazev_silnice, silnice.geom 
      FROM silnice 
      JOIN obce 
      ON ST_Within(silnice.geom, obce.geom) 
      WHERE nazev_obce = 'České Budějovice') AS silnice_v_cb 
ON ST_Within(lekarny.geom, ST_Buffer(silnice_v_cb.geom, 500)) 
WHERE nazev_silnice = 'Nádražní';
```
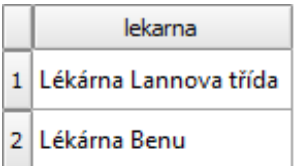

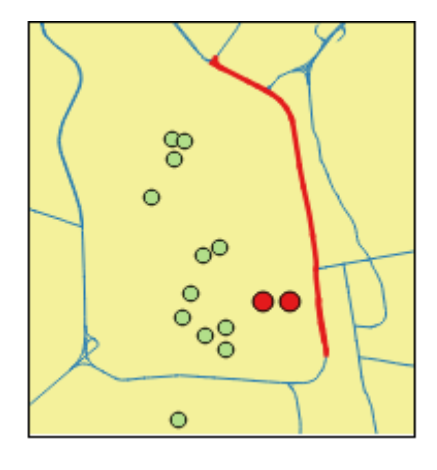

#### **16)Který helipad je nejblíže dálnici nebo silnici 1. třídy?**

```
SELECT nazev_helipadu AS helipad, nazev_silnice AS silnice, 
ROUND(CAST(ST_Distance(helipady.geom, silnice.geom) AS NUMERIC), 2) AS 
"vzdalenost [m]" 
FROM helipady 
JOIN (SELECT geom,nazev_silnice 
     FROM silnice 
     WHERE druh_silnice = 'motorway' OR druh_silnice = 'primary') AS silnice 
ON helipady.geom && silnice.geom 
ORDER BY "vzdalenost [m]" 
LIMIT 1;
```
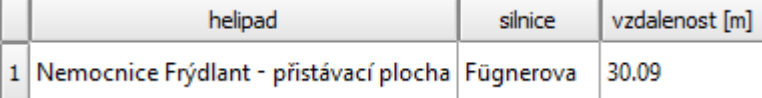

#### **17)Kolik metrů má obvod nejvýchodněji položené nemocnice ve Středočeském kraji?**

```
SELECT nazev_nemocnice AS nemocnice, ROUND(CAST(ST_Perimeter(nemocnice.geom) 
AS NUMERIC), 2) AS "obvod [m]" FROM nemocnice 
WHERE id IN (SELECT id 
              FROM (SELECT nemocnice.id, nazev_nemocnice, 
        ST_Centroid(nemocnice.geom) AS C, nemocnice.geom 
                          FROM nemocnice 
                           JOIN kraje 
                           ON ST_Intersects(nemocnice.geom, kraje.geom) 
                           WHERE nazev_kraje LIKE 'Středočes%') AS nem_v_JC 
              ORDER BY ST_X(C) DESC 
              LIMIT 1);
```
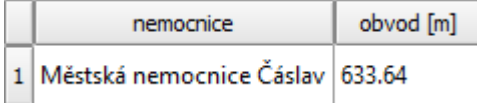

#### **18)Ve kterých okresech je více lékáren než obcí?**

```
SELECT a.nazev_okresu AS okres, l AS "pocet lekaren", o AS "pocet obci" 
FROM (SELECT nazev_okresu, COUNT(lekarny.id) AS l 
      FROM lekarny 
      JOIN okresy 
      ON ST_Within(lekarny.geom, okresy.geom) 
      GROUP BY nazev_okresu) AS a 
JOIN (SELECT okresy.nazev_okresu, COUNT(obce.id) AS o 
      FROM obce 
     JOIN okresy 
     ON ST_Intersects(obce.geom, okresy.geom) GROUP BY okresy.nazev_okresu) 
  AS b
ON a.nazev_okresu = b.nazev_okresu 
WHERE 1 > 0;
```
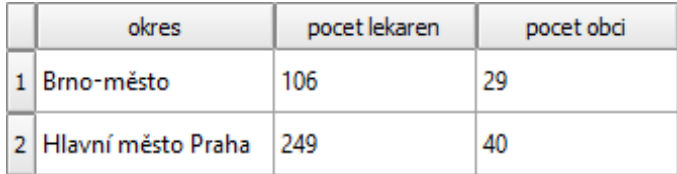

#### **19)Jak velké procento helipadů v Severočeském kraji je v prostorách nemocnice?**

*SELECT ROUND(CAST((100 \* (SELECT count(DISTINCT helipady.id) FROM helipady JOIN (SELECT nemocnice.geom FROM nemocnice JOIN kraje ON ST\_Within(nemocnice.geom, kraje.geom) WHERE nazev\_kraje LIKE 'Severoč%') AS nem\_v\_SC ON ST\_Dwithin(helipady.geom, nem\_v\_SC.geom, 100)) / (SELECT count(helipady.id) FROM helipady JOIN kraje ON ST\_Within(helipady.geom, kraje.geom) WHERE nazev\_kraje LIKE 'Severoč%')) AS NUMERIC), 2) AS "helipady v nemocnicich [%]";* helipady v nemocnicich [%]

53.00  $\mathbf{1}$ 

#### **20)Které obce okresu Kutná hora nesousedí s obcemi, které jsou na hranici tohoto okresu (uvnitř okresu)?**

*SELECT o.nazev\_obce AS obec FROM (SELECT nazev\_obce, geom FROM obce WHERE nazev\_okresu = 'Kutná Hora') AS o JOIN (SELECT ST\_Union(obce\_hr.geom) AS geom FROM (SELECT obce\_KH.geom FROM (SELECT geom FROM obce WHERE nazev\_okresu = 'Kutná Hora') AS obce\_KH JOIN (SELECT geom FROM obce WHERE nazev\_okresu != 'Kutná Hora') AS obce\_ne\_KH ON ST\_Touches(obce\_KH.geom, obce\_ne\_KH.geom)) AS obce\_hr) AS obce\_hranice ON ST\_Disjoint(o.geom, obce\_hranice.geom);*

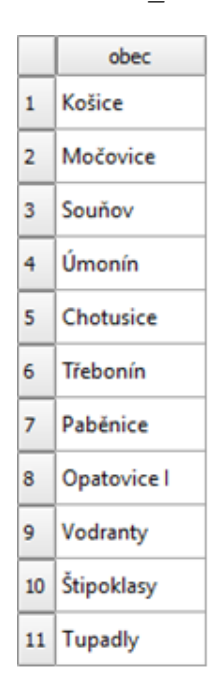

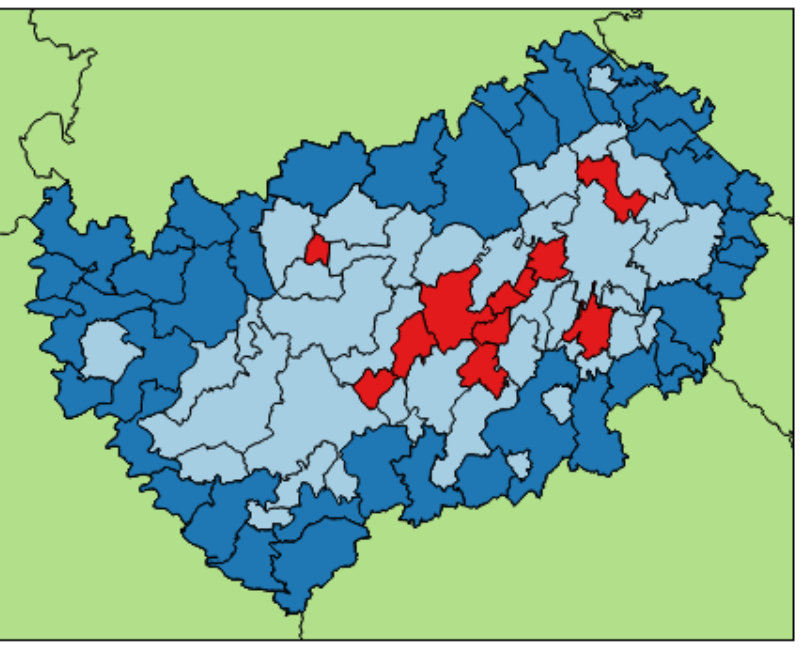

# <span id="page-14-0"></span>**6 Závěr**

Dohromady bylo vytvořeno 7 datových vrstev, na které odkazuje celkově 20 SQL dotazů. Dále byla vytvořena dokumentace popisující nově vytvořené datové vrstvy a jejich tvorbu, SQL dotazy i několik informací k jednotlivým zdrojům.

Bohužel poskytnutá data často nejsou aktuální (například ve městě Prachatice, které má cca 12 000 obyvatel jsou údajně pouhé 3 lékárny, jelikož odsud pocházím, vím, že lékáren je zde nejméně 6). Dále u některých vrstev (např. silnice) chybí označení všech dálnic a některých silnic I. a II. třídy.

## <span id="page-14-1"></span>**7 Přílohy**

Odevzdané soubory – uzpd\_2015\_c.zip

- dokumentace.pdf
- prezentace.pdf
- davka.sql

# <span id="page-14-2"></span>**8 Zdroje**

[http://wiki.openstreetmap.org/wiki/Cs:Map\\_Features](http://wiki.openstreetmap.org/wiki/Cs:Map_Features)

<https://cs.wikipedia.org/wiki/OpenStreetMap>

<http://www.openstreetmap.org/about>

<http://www.geobusiness.cz/2011/04/co-je-to-ruian/>

http://postgis.net/docs/reference.html#Spatial\_Relationships\_Measurements